# Sun City Computer Club

MUG MAC Users Group

April 26, 2023

Questions, Comments, Suggestions welcomed at any time

Even Now

- Audio recording of this session as MP4 file
- Audio recording available at link shown above

**Audio Recording In Progress** 

SIG attendees are required to be members of the chartered club sponsoring that SIG.
Sun City Community Association By-law

• Ever want to be a presenter??

- iDevices SIG
- A real need
- FUN
- Experienced SIG help
- Can and has been done remotely
- Until then, iDevices topics in Mac Users Group

Presenter???

- Members who are and have been Home Bound
- In Person Only attendees can ask questions
- Any and All to ask questions
- Any and All to have input
- Any and All to present
- For In PersonQuarterly In Person"Ask me anything"

#### In Person

- MFi cables & accessories?
   Made For iPhone
   Legal battle
- Lockdown mode December MUG Cyber Security Works?

### **Current Issues**

- iCloud Keychain
- Credit Card data
- Cryptocurrency wallet
- Browser cookies
- weed.dmg
- Keep Up to Date
- Only install from trusted sources

#### MacStealer

- Siri screen recording
- My Sports tab in Apple News
- Apple TV App 4 different video feeds

iOS 16.5 Beta

- Multiple User Profiles
- Use iPhone/iPad to enter text
- Calibrate display color with iPhone Requires FaceID

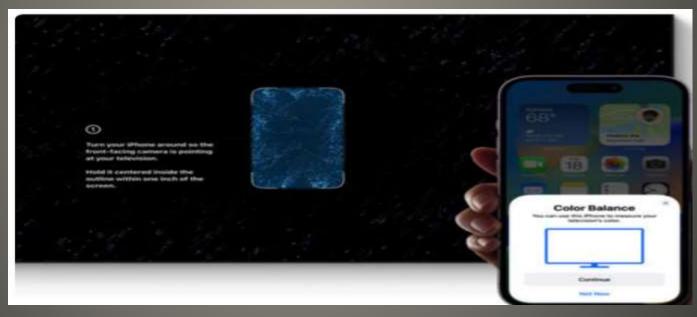

# **Apple TV features**

### Search Results "SnapBack" CMD-Option-S

| History                              | Bookmarks | Develop | Window            | Help        |      |
|--------------------------------------|-----------|---------|-------------------|-------------|------|
| Show All                             | ₩Y        |         |                   |             |      |
| Back                                 |           |         |                   |             | 36 [ |
| Forward                              |           |         |                   |             | 36 ] |
| Home                                 |           |         |                   |             | ○第H  |
| Search Results SnapBack              |           |         |                   | 2# <i>₹</i> |      |
| Recently                             | Closed    |         |                   |             | >    |
| Reopen Last Closed Window            |           |         |                   |             | 企業工  |
| Reopen All Windows from Last Session |           |         |                   |             |      |
| -                                    |           |         | CONTRACTOR OF THE |             | = [  |

## Safari

 Mac keyboard shortcuts Option + Command + F Search Mail Command + F Search a message Select a mailbox Search image Search flagged Search image attachment from Jody Search every word Use "" for exact words Use date range 7/23/2022-8/1/2022 Use date:7/23/2022 Boolean new AND unique new NOT unique Save a search **Smart Mailbox** Add button selected emails to both mailboxes Search Junk Mail > Settings > General

## **Apple Mail**

Beta

iOS 16.5

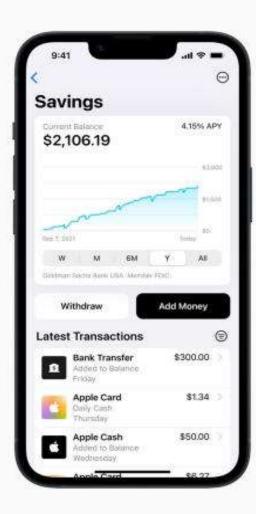

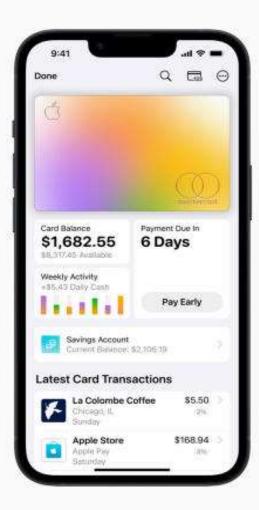

Apple Card Savings Account

Apple Savings account 4.15%

• Old Bitcoin document?

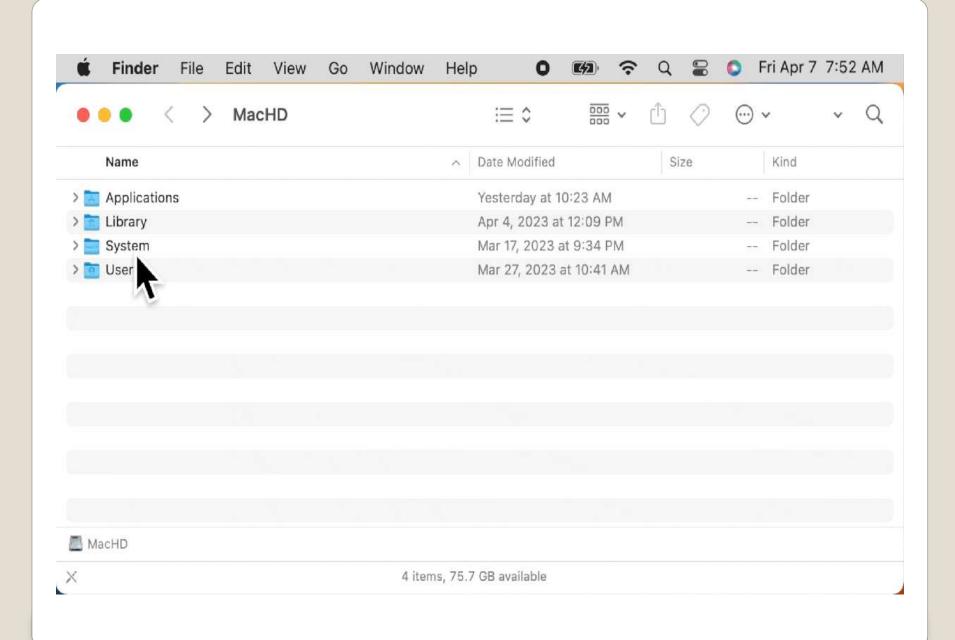

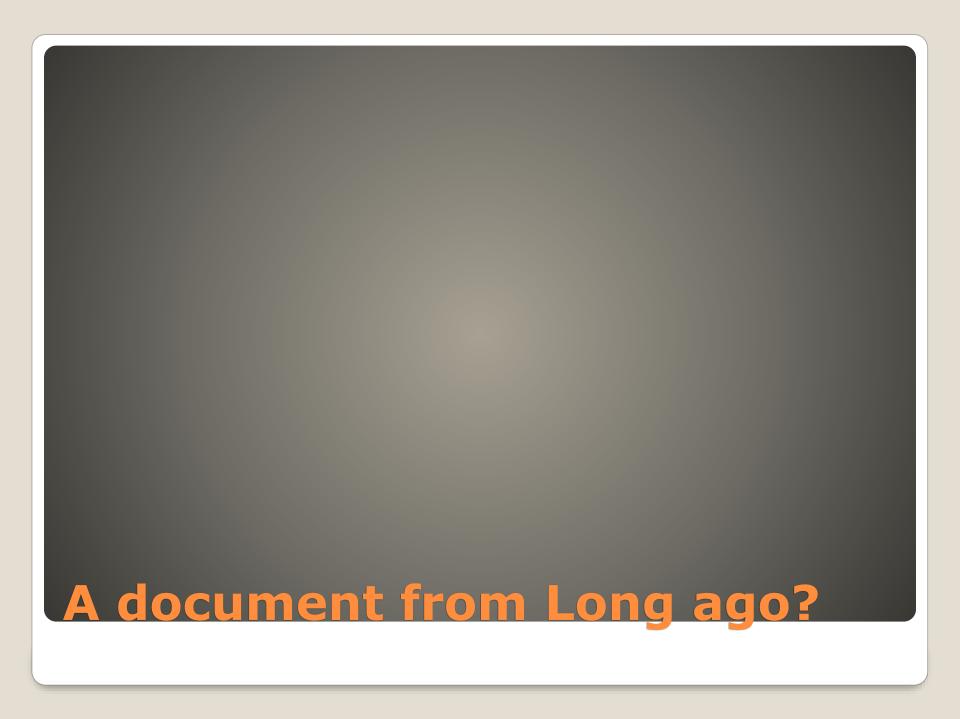

#### Blog Archive

- 2023 (26)
  - April (8)

Yet Another Google Chrome Urgent Patch April 19, 2023

The Six Step FBI Bank Warning URL

The Six Step FBI Bank Warning

Microsoft released Special Defender updates for Wi...

Google Chrome browser emergency update April 14, 2023

Apple releases new firmware for AirPods, AirPods M...

Important Apple Updates April 7, 2023. Others may ...

Apple to release iOS 16.4.1 due to issues with wea We use an AI password cracker called **PassGAN** to run through a list of **15**,680,000 passwords. Here is what we found:

#### Time It Takes Using AI to Crack Your Password [2023]

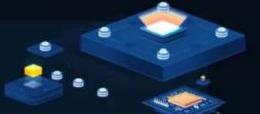

| # OF<br>CHARACTER | Numbers Only | Lowercase<br>Letters | Upper &<br>Lowercase<br>Letters | Numbers,<br>Upper &<br>Lowercase<br>Letters | Numbers,<br>Upper &<br>Lowercase<br>Letters,<br>Symbols |
|-------------------|--------------|----------------------|---------------------------------|---------------------------------------------|---------------------------------------------------------|
| 4                 | Instantly    |                      |                                 |                                             |                                                         |
| 5                 | Instantly    |                      | Instantly                       |                                             |                                                         |
| 6                 | Instantly    | Instantly            |                                 | Instantly                                   | 4 Seconds                                               |
| 7                 |              | Instantly            | 22 Seconds                      | 42 Seconds                                  | 6 Minutes                                               |
| 8                 | Instantly    | 3 Seconds            | 19 Minutes                      | 48 Minutes                                  | 7 Hours                                                 |
| 9                 |              | 3. Minutes           | 11 Hours                        | 2 Days                                      | 2 Weeks                                                 |
| 10                | Instantly    | 5. Hours             | 4 Weeks                         | 6 Months                                    | 5 Years                                                 |
| 11                | Instantly    | 23 Hours             | 4 Years                         | 38 Years                                    | 356 Years                                               |
| 12                | 25 Seconds   | 3 Weeks              | 289 Years                       | 2K Years                                    | 30K Years                                               |
| 13                | 3 Minutes    | 11 Months            | 16K Years                       | 91K Years                                   | 2M Years                                                |
| 14                | 36 Minutes   | 49 Years             | 827K Years                      | 9M Years                                    | 187M Years                                              |
| 15                | 5 Hours      | B90 Years            | 47M Years                       | 613M Years                                  |                                                         |
| 1.6               | 2 Days       | 23K Years            |                                 |                                             |                                                         |
| 17                | 3 Weeks      | 812K Years           | 539.72M Years                   | 27n Years                                   |                                                         |
| 18                | 10 Months    | 22M Years            | 7.238n Years                    | 96Tn Years                                  | 6Qn Years                                               |

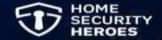

| # OF<br>CHARACTER | Numbers Only | Lowercase<br>Letters | Upper &<br>Lowercase<br>Letters | Numbers,<br>Upper &<br>Lowercase<br>Letters | Numbers,<br>Upper &<br>Lowercase<br>Letters,<br>Symbols |
|-------------------|--------------|----------------------|---------------------------------|---------------------------------------------|---------------------------------------------------------|
| 4                 | Instantly    | Instantly            | Instantly                       | Instantly                                   | Instantly                                               |
| 5                 | Instantly    | Instantly            | Instantly                       | Instantly                                   | Instantly                                               |
| 6                 | Instantly    | Instantly            | Instantly                       | Instantly                                   | 4 Seconds                                               |
| 7                 | Instantly    | Instantly            | 22 Seconds                      | 42 Seconds                                  | 6 Minutes                                               |
| 8                 | Instantly    | 3 Seconds            | 19 Minutes                      | 48 Minutes                                  | 7 Hours                                                 |
| 9                 | Instantly    | 1 Minutes            | 11 Hours                        | 2 Days                                      | 2 Weeks                                                 |
| 10                | Instantly    | 1 Hours              | 4 Weeks                         | 6 Months                                    | 5 Years                                                 |
| 11                | Instantly    | 23 Hours             | 4 Years                         | 38 Years                                    | 356 Years                                               |
| 12                | 25 Seconds   | 3 Weeks              | 289 Years                       | 2K Years                                    | 30K Years                                               |
| 13                | 3 Minutes    | 11 Months            | 16K Years                       | 91K Years                                   | 2M Years                                                |
| 14                | 36 Minutes   | 49 Years             | 827K Years                      | 9M Years                                    | 187M Years                                              |
| 15                | 5 Hours      | 890 Years            | 47M Years                       | 613M Years                                  | 14Bn Years                                              |
| 16                | 2 Days       | 23K Years            | 2Bn Years                       | 26Bn Years                                  | 1Tn Years                                               |
| 17                | 3 Weeks      | 812K Years           | 539.72M Years                   | 2Tn Years                                   | 95Tn Years                                              |
| 18                | 10 Months    | 22M Years            | 7.238n Years                    | 96Tn Years                                  | 6Qn Years                                               |

- When iPhone locked
- Reply with "1" if approved

Settings > Messages > Notifications > Show Previews

Settings > Notifications > Show Previews

Settings > Face ID & Passcode > Allow Access When Locked

Settings > Siri & Search > Allow Siri when Locked

### iPhone Notifications

- WordPress1 Million websites infected
- QuaDream spyware
   Back dated overlapping calendar invites

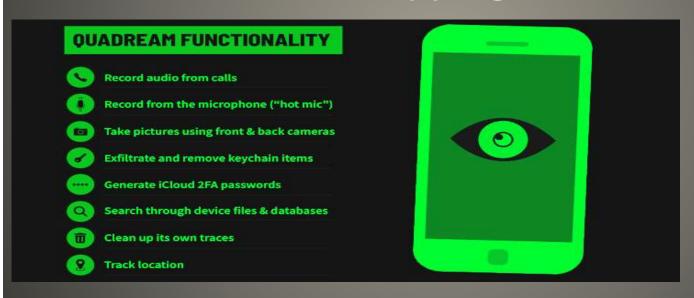

### **Current Issues**

- GIF thumbnail -> iPhone zero click takeover
- Most technically sophisticated attacks
- NSO Group access-as-a-service
- iPhones & Android & &
- Zero Click Just phone number Just AppleID
- Animated GIF cycle through frames
   Loop endlessly copy frames to device
   format of source file which codec? PDF
   compression stream 1990s with logic operators
   Result: Machine within machine
   A working 64-bit emulator from pixels

## Forced Entry iPhone

- Was Abine Blur
- Privacy protection desired
- Shopping
   CC number to pay
   Home Address for delivery
   email for notification
   Phone number why?
- Service & password manager
- Just provide all of the above ...
- Free Pro \$39/yr Ultimate \$99/yr

### **IronVest**

- Facial Recognition if desired
- Extension Chrome, Firefox Safari soon
- Masked Email,
- single use virtual credit cards,
- virtual phone numbers
- Password Managers -> Protect your accounts

#### **IronVest**

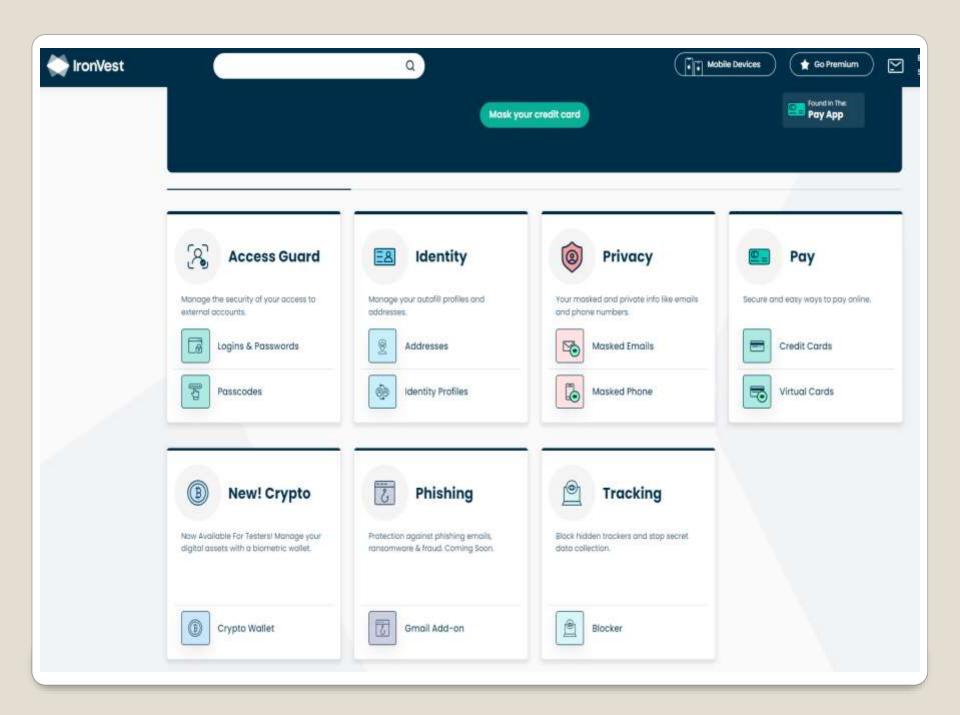

• FBI Six Step Warning

**FBI** 

- Apple HomePods can now alert on smoke/CO detectors
- LockBit ransomware targeting Macs
- Apple Recovery Key
- 1) Thieves set Recovery Key
- 2) Thieves reset Recovery Key
- "Hey Apple, here is my passport"
- "Check my DNA"
- Permanent lockout
- Set parental controls against yourself?
- Screen Time
- Settings > Screen Time
- Set Screen Time passcode
- Set Screen Time Content & Privacy Restrictions

#### **Current Issues**

# Recovery Key

This key will be required to reset your password if you lose access to all your trusted devices.

658J-WYRH-W84P-PPBH-PADV-6QDY-CF8Z

Write down your recovery key and keep it in a safe place so you always have access to your Apple ID.

- Click once Off > Turn On
- Click once On > Turn off screen
- Click Lock & Volume Up -> Screen shot
- Click Lock twice => Apple Pay card(s)
- Click Lock twice in App => Pay with Apple Pay
- Click Lock & Hold => Siri

#### **iPhone Lock Button**

Settings > Accessibility > Accessibility Shortcut

Select any/all

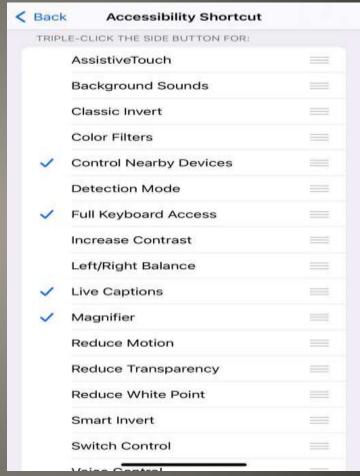

iPhone Lock Button

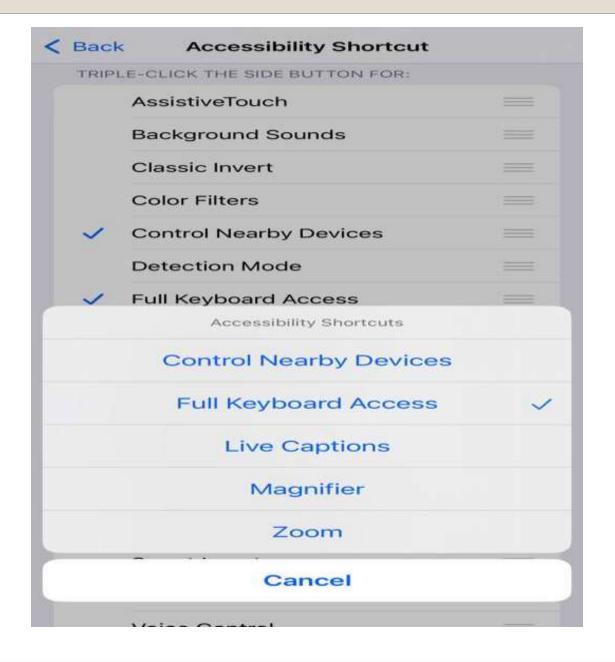

- June 5
- Online
- Software usually
- VR headset
- iOS 17 iPadOS 17 watchOS 10 macOS 14

Condor

Diablo

Farallon

Grizzly

Mammoth

Miramar

Pacific

Redtail

Redwood

Rincon

Sequoia

Shasta

Skyline

Sonoma

Tiburon

**WWDC 23** 

 New Mac models added to "Find My" Mac14,8 Mac 14,13

Mac 14,14

Rumor

- iOS 17 app sideloading EU only?
- iPhone 15 Pro Max 10x optical zoom?
   Periscope lens?
- Personal journaling App?
   Jurassic Mental Health Tool
   All Day People Discovery
   access Contacts, Location, workouts, ...
- Rumored iPad models without iPadOS 17 iPad 5<sup>th</sup> generation
   9.7" iPad Pro 1<sup>st</sup> generation
   12.9" iPad Pro 1<sup>st</sup> generation
- iDevice Settings > General > Erase all Content and Settings AFTER backup, transfer

- Digital Picture Frame
   Added benefit a backup for those photos
- Kitchen Tablet Recipes, how-to-videos, ...
- E-book reader
   Comic books
- Grandkids
- Second monitorSidecarUSB dongle wireless
- Nightstand Alarm clock
- Smart Home dashboard IoT segmentation Security camera monitor
- Remote Control
- DYI Assistant
- Travel entertainment
- Travel Assist

#### Uses for Old iPad

- OLED & Apple 32" & 42" 2027
- Firefox memory leak 112.0.1 to fix
- watchOS 10 for Series 9 leak?
   Home screen layout/grid?
- CarPlay GM & Rivian "own way"
   800 car models do use CarPlay
   Easier than ever to find CarPlay models
- Mac RustBucket
   Fake PDF viewer first stage malware
   Written in Rust x86 & ARM
   Shows a PDF
   Is Signed
   I'm on a Mac
- Macworld 10 ways to protect your Mac
- MacWorld What to do if you think your Mac has a virus

#### **Current Issues**

- iPhone, iPad, Mac
- A lot of eMail? Clutter? Mindfulness?
- iDevice 2 ways

Mail App Remind Me

The message swipe left ... Remind Me

Choose: Remind Me in 1 hour

Remind Me Tonight

Remind Me tomorrow

Remind Me Later

Reply button Tap Remind Me

#### eMail Reminders

Mac
 Mail > choose message
 Swipe right on trackpad with 2 fingers
 -or-

Control – Click Choose best option

### **eMail Reminders**

WAY Different from postal mail
 Usually not encrypted – ePostcard
 Store and Forward though many hops
 Much greater permanency

eMail reminder

- Customize Ubuntu 23.04 to look like macOS
- GNOME Tweaks Tool
- GNOME Shell Extensions
- Download & install macOS Themes
- Download & install macOS icons
- GNOME tweaks to taste
- Add a Dash to Dock via Extensions
- Wallpaper

**Customize Linux to look like macOS** 

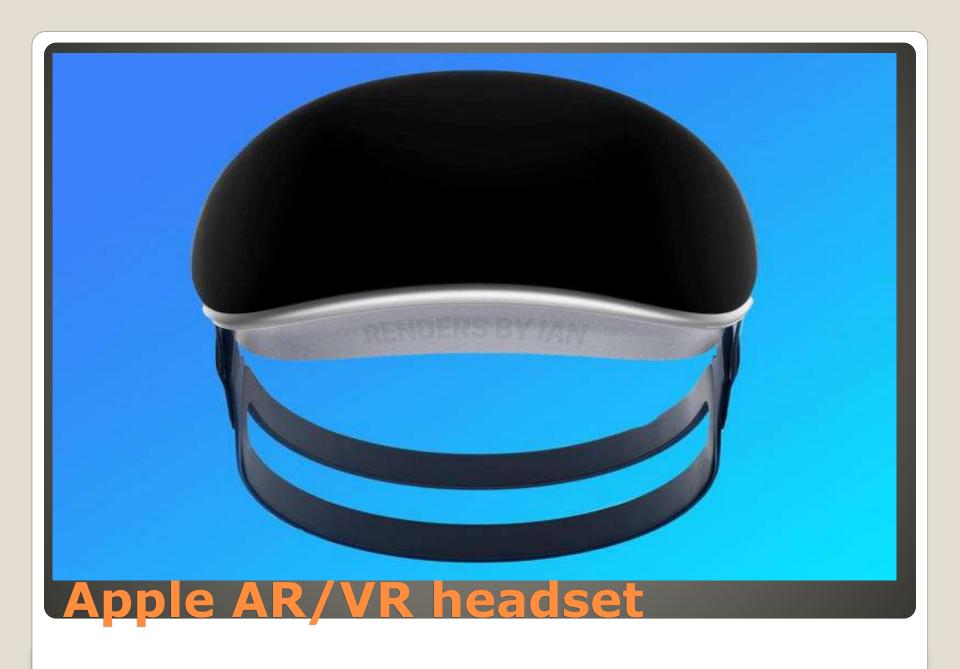

- LITTLE Known BIG speculation / rumor
- Mixed Reality
- Apple Apps
- VR focused Fitness+
- Sports in VR
- Gaming
- Video Conference / training
- External monitor for Apple Infrastructure

## Apple AR/VR headset

- chat.openai.com in browser
- Siri shortcutsOpenAI account

SiriGPT shortcut add shortcut

Get OpenAI API keys <u>platform.openai.com</u>

Profile > View API keys

Create new secret key paste API key

Add API Key Here

Speech recognition for shortcut Allow

Ask a question Allow shortcut to send yext

Done -or- Ask again

#### **ChatGPT for iOS**

Many Third parties - CAUTION

**ChatGPT for iOS** 

- Facetime on both ends
- Check for Walkie-Talkie App App Store if not
- Walkie-Talkie App
- Add Friends from contact list
- Invite wait
- Tap their icon to check availability
- Yellow button Touch & Hold to Talk
- Make yourself unavailable Do Not Disturb
- YouTube

### Got Apple Watch Walkie-Talkie?

True Tone Off
 Control Center > Long Press Brightness
 True Tone Off

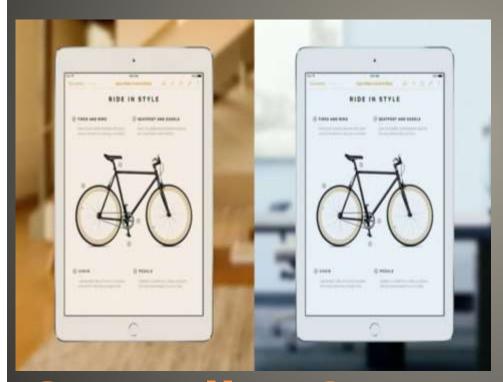

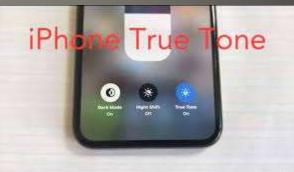

Disable Night Shift
 Control Center > Long Press Brightness
 increase warmth reduce blue light

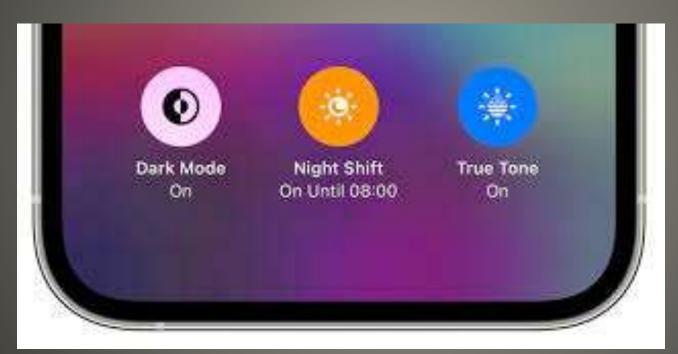

Low Power Mode Off
 Dim display
 If needed leave it yellow
 If not
 Settings > Battery > Low Power Mode

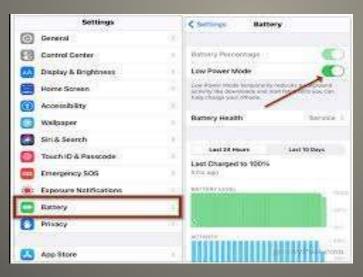

Auto-Brightness?
 Settings > Accessibility > Display & Text Size

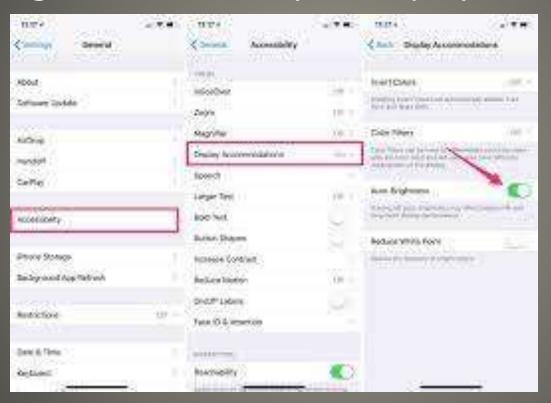

#### Adjust Color Filters

Settings > Accessibility > Display & Text Size > Color Filter

Intensity far left Hue blue & purple

Screen Filter? iPhone Case? Replace Screen

Got Yellow iPhone 14

- iDevice in a drawer?
- Security Camera
- IoT segmentation

Got Old?

- https://support.apple.com/en-us/HT201372
- No need to upgrade macOS
- No need to reinstall macOS

Create bootable installer for macOS

- None of us are as experienced as all of us
- Awareness, Preparedness, Understanding
- Participate
- Topic Suggestions
- Questions: scccMUG@gmail.com

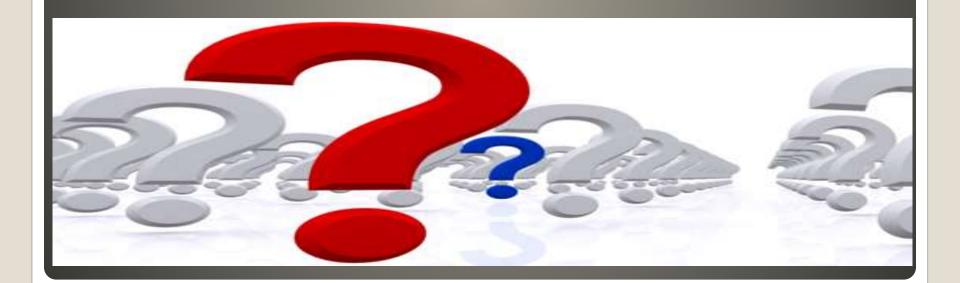

- Helpful < > Harmful
- Awareness, Preparedness, Understanding

Computer Club, Help Center, SIGs, Presentations, classes Cyber Security SIG meetings, NEWSBLOG Internet

• Questions, suggestions, comments?

# SCCCMUG@gmail.com